#### PRELIMINARY

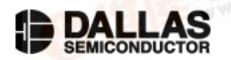

# DS1075K Oscillator Programming/Evaluation Kit

#### www.dalsemi.com

## FEATURES

- Programs EEPROM to set frequency and operating modes
- Supports Dallas Programmable Oscillator family

DS1075 DS1073

75 DS1075-IND 73 DS1065

- Operates with a PC compatible host system
- Easy Windows installation (Win95 or higher)
- Demonstrates
  - ease of programming frequency changes via the prescaler and divider
  - reference choices, internal-external-crystal oscillator
  - power-down mode
  - output enable/disable

Kit Contents

- 1. 1pc. Program/Evaluation PC board
- 2. 1pc. 3.5 floppy disk with Software
- 3. Samples (300 mil DIP)
  - 2 DS1075M-060
  - 2 DS1075M-066
  - 2 DS1075M-080
  - 2 DS1075M-100

## DESCRIPTION

#### DS1075 Programming/Evaluation Kit

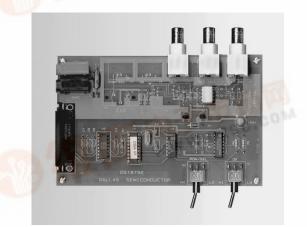

## **Equipment Needed**

To use the DS1075K, you will need

- 1. An IBM-compatible PC running Microsoft windows 95 with a 3.5 floppy drive and an available serial port
- 2. A 5-volt power supply with suitable connectors to fit the banana jacks on the PC Board
- 3. A RS232 cable with DB25 connector to connect from the PC serial port to the kit

The DS1075K Programming/Evaluation Kit makes programming and performance evaluation of the Dallas Oscillator product line easy. It contains everything you need to program the Dallas Programmable Oscillators; with this kit the user can change the register setting that controls the mode of operation and the divide by number for the selection of output frequency desired.

The kit makes programming as easy and fast as a "click of the mouse," and you have changed the EEPROM register setting that controls the frequency selection and operation mode.

For more information contact: Technical Product Information, call (972)-371-4448 or Fax (972)-371-3715 Application Support (972)-371-6641 Marketing Support (972)-371-3791 Credit Card Sales (972)-336-6933